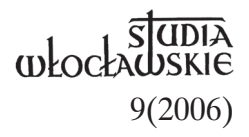

# JUSTYNA OBODZIŃSKA

## **Z DZIEJÓW CHRZEŚCIJAŃSTWA NA ZIEMI WOLIŃSKIEJ**

Zanim na Pomorze Zachodnie, ogarniające także ziemię wolińską, dotarło chrześcijaństwo, tereny te zamieszkiwały pogańskie plemiona słowiańskie. O jednym z nich dowiadujemy się z notatek *Geografa Bawarskiego* z połowy IX w. Pisze on o plemieniu Velunzan, czyli Wolinian, zamieszkującym wyspę Wolin i obszar na prawym brzegu zalewu Odry, które czciło Trzygłowa, bóstwo o trzech głowach, symbolizujących jego władzę nad niebem, ziemią i światem podziemnym<sup>1</sup>. Budowano dla niego tzw. kąciny, bogato zdobione podwójne świątynie. W jednej znajdował się trójgłowy posąg, a w drugiej stale przebywał kapłan, opiekujący się drogocennymi darami i świętym koniem o karej maści; przy jego użyciu kapłani-wróżbici oznajmiali wolę Trzygłowa<sup>2</sup>.

#### **Początki chrześcijaństwa na Pomorzu Zachodnim**

Po przyjęciu w 996 r. chrztu książę polski Mieszko I podjął wyprawę przeciwko pogańskim plemionom zamieszkałych u ujścia Odry. Zagrożeni Wolinianie sprzymierzyli się z powstałym na zachodzie Związkiem Wieleckim (związek plemion słowiańskich) i pod wodzą Wichmana podjęli obronę. W 967 r. doszło do decydującej bitwy, która zakończyła się zwycięstwem Mieszka I nad koalicją wielecko-wolińską. Skutkiem tego było podporządkowanie księciu polskiemu Pomorza Zachodniego, ale sam Wolin przypuszczalnie zachował daleko idącą niezależność.

Zaniepokojeni sukcesami Mieszka I margrabiowie niemieccy zorganizowali przeciw niemu wyprawę wojskową. Pod Cedynią 24 czerwca 972 r. rozegrała się walka, w której Niemcy ponieśli klęskę<sup>3</sup>. Zwycięstwo polskie na wiele wieków przekreśliło niemieckie plany opanowania ujścia Odry i Pomorza Zachodniego i zapewniło Polsce dostęp do Bałtyku4 . Mieszko I umocnił swoją pozycję na Pomorzu, popierając w 983 r.

bunt Słowian mieszkających na zachód od Odry, którzy wystąpili przeciwko niemieckiej polityce chrystianizacyjnej.

Układ sił na Pomorzu Zachodnim zmienił się w 986 r., kiedy król duński Harald Sinozęby zajął wyspę Wolin i założył tu obóz wikingów. Mieszko I odzyskał panowanie na ziemiach pomorskich przy pomocy oddziałów szwedzkich<sup>5</sup>. Ale i wtedy ambitnemu władcy nie udało się złamać samodzielności Wolina. Mieszkańcy nadal czcili bóstwa pogańskie.

Następca Mieszka I, Bolesław Chrobry, kontynuował politykę pomorską swojego ojca. Zjazd gnieźnieński w 1000 r. (spotkanie Bolesława z cesarzem niemieckim Ottonem III) potwierdził zwierzchnictwo Polski nad Pomorzem. Chrobry doprowadził do ustanowienia wtedy pierwszego biskupstwa na Pomorzu Zachodnim w Kołobrzegu, podporządkowanego metropolii gnieźnieńskiej. Upadło ono jednak w nieznanych okolicznościach przed 1015 r.

W XI w. uwidoczniły się dążenia książąt pomorskich do niezależności. Na terenach Pomorza Zachodniego powstawały tzw. republiki miejskie, w których władza przeszła w ręce feudałów, a w okresie panowania w latach 1025–1034 króla polskiego Mieszka II, syna Bolesława Chrobrego, Pomorze ponownie oderwało się od Polski<sup>6</sup>.

Skuteczną walkę o przywrócenie panowania nad Pomorzem Zachodnim rozpoczął dopiero Bolesław Krzywousty w 1103 r. W latach 1121– 1122 zajął Pomorze, a następnie przystąpił do jego chrystianizacji. W tym celu zaprosił biskupa Bambergu – Ottona. Przybył on w towarzystwie licznego orszaku (20 kapłanów). Po sukcesach misji w Kamieniu Pomorskim7 "Apostoł Pomorza" dotarł do Wolina. Tam jednak spotkał się z oporem mieszkańców, którzy wyśmiewali się z kamienian, zarzucając im głupotę, chęć naśladowania błędów "obcego ludu"<sup>8</sup>, zdradę, niezrozumiałą ufność wobec obcych czarowników i oszustów.

Wolinianie nie ukrywali wobec Ottona swojego przywiązania do wierzeń pogańskich. "Ilekroć bowiem wystąpił publicznie, by głosić kazanie, można było widzieć, jak barbarzyńcy z kijami i mieczami, jak kogo przypadek uzbroił, na wyścigi wypadali i jedni obrzucali błotem, inni miotali gęsto kamieniami, zgrzytali zębami, krzyczeli jeden przez drugiego, tak iż widocznym było, że wszyscy podobnie sprzysięgli się na śmierć jednego człowieka, nie pomijając żadnego sposobu szkodzenia mu" (Wolfger z Prüfeningu II 5)<sup>9</sup>. Ostatecznie wypędzili Ottona z miasta. Ten schronił się na przeciwległym brzegu rzeki, dokąd po kilku dniach przybyli przedstawiciele patrycjatu i usprawiedliwiali postawę ludu. Zobowiązali się też do wysłuchania nauk biskupa, pod warunkiem, że najpierw uczyni to Szczecin, będący siedzibą książąt pomorskich.

Otton udał się do Szczecina, jednak i tam spotkał się z wrogą reakcją ludności. Dopiero zdecydowana postawa Krzywoustego, grożącego przybyciem na czele wojska celem ukarania nieposłusznego ludu, przesądziła sprawę. Dodatkową zachętą dla Szczecina było obniżenie przez Krzywoustego trybutu, jaki musiano płacić polskiemu władcy. W odpowiedzi na to szczecinianie zburzyli swoje cztery pogańskie świątynie i pozwolili pobudować dwa kościoły: św. Wojciecha oraz św. Piotra.

Na początku grudnia 1124 r. biskup Otton wyprawił się statkiem do Gardźca w południowo-wschodniej części wyspy Uznam, a stamtąd do Lubinia na wyspie Wolin<sup>10</sup>. W obu tych miejscowościach ochrzcił znaczną liczbę ludności i poświęcił wybudowaną kaplicę<sup>11</sup>, po czym w połowie grudnia powrócił do Wolina. Postawa Szczecina i wiadomość o groźbie Krzywoustego sprawiły, że poganie oddali w ręce biskupa swoją kącinę. Na tym miejscu zbudowano kościół pw. św. Wojciecha, a drugi – przed bramą miasta – ku czci Michała Anioła, powierzony pieczy kapłana Wojciecha, towarzysza Ottona (Wolfger z Prüfeningu II 5)<sup>12</sup>.

Misja chrystianizacyjna na Pomorzu Zachodnim zakończyła się w Białogardzie. W jej wyniku księstwo pomorskie zostało włączone do wspólnoty krajów chrześcijańskich.

Zmiany polityczne, w wyniku których książę pomorski uwolnił się spod zwierzchnictwa Polski i przyjął zwierzchnictwo Niemiec, spowodowały reaktywację pogaństwa w głównych ośrodkach politycznych Pomorza Zachodniego: Szczecinie i Wolinie. Kapłani pogańscy wykorzystali wybuch zarazy bydła (1126 r.) i ogłosili, że jest to kara za odejście od wiary ojców. Kres tej reakcji pogańskiej przyniosła druga misja św. Ottona, zorganizowana na zaproszenie księcia pomorskiego Warcisława, która wyruszyła 19 kwietnia 1128 r. Otton obok działalności misyjnej zajął się też trudną mediacją polityczną pomiędzy Warcisławem i Krzywoustym, zakończoną również sukcesem. Krzywousty zaniechał wyprawy zbrojnej, a Warcisław udał się w pielgrzymce do grobu św. Wojciecha, co było zapowiedzią odnowienia związku z Polską.

Uwieńczeniem misji Ottona było utworzenie 14 października 1140 r., zamiast upadłego biskupstwa w Kołobrzegu, nowego biskupstwa pomorskiego w Wolinie. Pierwszym biskupem został tutaj ks. Wojciech z Wolina, który przyjął sakrę biskupią z rąk papieża Innocentego II13. W okresie rozbicia dzielnicowego, po spaleniu Wolina przez Duńczyków, biskupstwo w 1176 r. zostało przeniesione do Kamienia Pomorskiego.

W tym czasie całe Pomorze Zachodnie stało się samodzielnym księstwem. Z Polską zachowany został luźny związek w postaci przymierzy, które w ciągu wieków były wielokrotnie odnawiane. Podobne powiązania widoczne są również w zakresie organizacji kościelnej; mimo zwierzchności duńskiej, biskupstwo kamieńskie należało do archidiecezji gnieźnieńskiej. Dopiero na skutek pretensji arcybiskupa magdeburskiego ostatecznie podporządkowane ono zostało Stolicy Apostolskiej (1188 i 1217 r.) i oddane pod opiekę Magdeburga<sup>14</sup>.

Kiedy w 1227 r., po bitwie pod Bornhöved, zakończyła się zależność Pomorza Zachodniego wobec Danii, odnowiły się wpływy polskie. W Kamieniu został ulokowany klasztor dominikanów z Krakowa, co było dowodem na szukanie oparcia w Polsce przeciwko ekspansji niemieckiej<sup>15</sup>. W 1288 r. w Wolinie zbudowano klasztor cysterski (zburzony dopiero w 1675 r. podczas oblężenia miasta przez Brandenburczyków)<sup>16</sup>.

W XIII wieku biskupi kamieńscy podjęli starania, zwyczajem biskupów niemieckich, o utworzenie odrębnego organizmu, księstwa niezależnego od książąt pomorskich. Planów tych nie udało się im jednak zrealizować.

#### **Od reformacji do II wojny światowej**

Katolicyzm w księstwie pomorskim został podważony w I połowie XVI wieku, pod wpływem luteranizmu napływającego z Brandenburgii. Pomimo początkowego oporu księcia pomorskiego i duchowieństwa kościoły przemianowano na luterańskie zbory<sup>17</sup>. Celem ostatecznego uregulowania kwestii wyznaniowej na Pomorzu Zachodnim, zwołano 13 XII 1534 r. Sejm Stanów Pomorskich do Trzebiatowa, gdzie oficjalnie przyjęto luteranizm jako religię panującą na Pomorzu<sup>18</sup>. Po 1545 r. Kościół katolicki na Pomorzu Zachodnim przestał istnieć, a od 1679 r. za katolickie praktyki religijne groziło nawet więzienie.

Kiedy upadła diecezja kamieńska, jurysdykcję nad tymi terenami ze strony Kościoła katolickiego przejął apostolski wikariat Północny, podległy nuncjuszowi apostolskiemu w Kolonii, w 1622 r. przekazany nuncjaturze warszawskiej, zaś od 1819 r. podporządkowany biskupowi wrocławskiemu. W 1829 r. wydzielono delegaturę dla Brandenburgii i Pomorza z siedzibą w Berlinie.

W pierwszej połowie XVII w. księciu szczecińskiemu Bogusławowi XIV udało się zjednoczyć (1625 r.) podzielone przez sto lat Pomorze Zachodnie19. Jednak nie na długo, gdyż od 1627 r. stało się ono terenem rywalizacji wojsk cesarskich i szwedzkich. Ostatecznie wyspa

Wolin i sąsiadująca z nią – Uznam dostały się pod panowanie Prus, co spowodowało napływ osadników niemieckich i germanizację ziem pomorskich.

\* \* \*

Dzieje chrześcijaństwa na ziemi wolińskiej związane są także z rozwijającym się ośrodkiem rybacko-handlowym **Świnoujściem** (dawna nazwa Świna), leżącym głównie na wyspach Uznam i Wolin, z prawami miejskimi od 1765 r.<sup>20</sup>

Dzieje najstarszej świątyni w tym mieście są dobrze znane i pochodzą z opisów niemieckojęzycznych, wydawnictw i dokumentów. Ciekawym źródłem informacji jest dokument przechowany w kuli wieńczącej wieżę kościelną, a wydobyty podczas generalnego remontu dachu i wieży w 1981 r.21 Zawiera on informacje o niewielkim kościele, z wieżą i dzwonami, w Zachodniej Świnie, umiejscowionym na nieużywanym cmentarzu, a poświęconym najprawdopodobniej Najświętszej Maryi Pannie. Data jego wybudowania nie jest dokładnie znana, chociaż odnaleziono trzy drewniane rzeźby (Najświętsza Panna Maria, Jan Apostoł, nieznany biskup) z tego kościoła, które – według oceny rzeczoznawców – wykonane zostały w końcu XV w. Różne wzmianki w dokumentach wskazywały na to, że kościół zbudowano około 1480 r. Być może był on jeszcze starszy, gdyż zapis mówiący o urządzeniu kościoła w Mellenthin w 1336 r. wymienia plebana ze Zwyny. Po 1557 r. świątynię przejęli protestanci $^{22}$ .

Dla osadników napływających do Świnoujścia kościół ten okazał się zbyt mały, toteż w 1747 r. rozpoczęto starania o rozbudowę, względnie budowę nowego kościoła. Rozbudowa wydawała się niewystarczająca, zaś budowa przekraczała możliwości finansowe ubogiej gminy wyznaniowej. Toteż zwrócono się z prośbą o pomoc do Fryderyka II Wielkiego. Ten zganił namolnych, według niego, mieszkańców Świnoujścia słowami: "Są przecież inne ważniejsze sprawy, które w pierwszym rzędzie załatwione być muszą. Świnoujscy mieszkańcy powinni dlatego być spokojni i mieć cierpliwość, Jego Królewskiemu Majestatowi nie od razu ze wszystkim się naprzykrzać"23.

Dopiero następca Fryderyka II, Fryderyk Wilhelm II, przychylnie odpowiedział na ponowną prośbę mieszkańców i przydzielił im w 1786 r. kwotę 12.800 talarów ze środków państwowych na budowę kościoła<sup>24</sup>. Kilka lat później, 9 września 1792 r., nastąpiło uroczyste poświęcenie nowej świątyni. Była to budowla bezstylowa, pokryta dwuspadowym dachem, bez dzwonnicy. Znany romantyczny pisarz niemiecki Teodor Fontana nazwał ją "wielką szopą z wysokimi oknami".

Skromna budowla w 1803 r. została obdarowana przez kupca szczecińskiego Manasssa organami. Instrument był mały, dość prymitywny o szpetnym brzmieniu. Wierni wkrótce użalali się, że śpiew przy jego wtórze jest niemożliwy. Niestety znowu brak pieniędzy zdecydował o konieczności przyzwyczajenia się do jego przedziwnych dźwięków<sup>25</sup>. Kościół wyposażono też w zegar, a pod sufitem zawisł model statku.

W latach 1844–1845 zbudowano nowy dom parafialny, gdyż Świnoujście było już wtedy siedzibą sporej parafii; gmina obejmowała miasto Świnoujście, Ahlbeck oraz wioski Zachodniej Świny, łącznie 11–12 tys. wiernych.

W miarę upływu czasu coraz częściej zwracano uwagę na brzydką bryłę kościoła. Wierni zaczeli zbierać fundusze na nadanie "godności domowi bożemu". W 1881 r. przystąpiono do prac pod kierunkiem rządowego mistrza budowlanego z Berlina, Schofera. Dokonano gruntownej przebudowy: ołtarz umieszczono w osi budynku, zmieniono oświetlenie, na zewnątrz dobudowano wieżę krytą łupkiem, zmieniono kształt dachu i jego pokrycie, budynek otynkowano, a główne linie architektoniczne zaakcentowano czerwoną paloną cegłą. Ponadto na wieży zainstalowano cztery nowe dzwony. Stary zegar kościelny zastąpiono nowym bijącym co kwadrans. Do czasu zakończenia prac, to jest do 20 września 1881 r. nabożeństwa odbywały się w auli pobliskiej szkoły dla dziewcząt<sup>26</sup>.

W 1906 roku, z darowizny zapisanej w testamencie przez panią konsul Heyse, do kościoła zakupiono ławki, odnowiono podłogi, pomalowano ściany i dobudowano wiatrołap. Ozdobą kościoła był piękny obraz ołtarzowy – kopia znanego malowidła *Umierając w Bogu*, wykonana przez pannę Gertrudę Scheu; odrestaurowano też wspomniane wcześniej trzy figury, a także posąg twórcy luteranizmu – Marcina Lutra.

\* \* \*

**Katolików w Świnoujściu** według statystyk z XIX w. można było policzyć na palcach jednej ręki. Natomiast wyznania mojżeszowego w 1816 r. były tu dwie rodziny (Isenthal oraz Ehskich), a dwa lata później jeszcze jedna – Józefa Jacoby, założyciela firmy tekstylnej (działającej do 1938 r.). Na przełomie XIX i XX w. zanotowano już 124 Żydów, co stanowiło około 1–1,5% mieszkańców miasta<sup>27</sup>.

Wraz z upływem lat, kiedy zwiększyła się liczba mieszkańców miasta, wzrosła także liczba przybyłych z różnych rejonów państwa pruskiego katolików. W Świnoujściu zamieszkał też duchowny katolicki Lussem, który rozpoczął działalność duszpastersko-organizacyjną. Pierwsze nabożeństwo odprawił jesienią 1852 r. w swoim mieszkaniu, w którym na ten cel przeznaczył jedną izbę. Dało to początek istnienia pierwszej, zorganizowanej gminy katolickiej.

W 1853 r. do Świnoujścia przeniesiono batalion piechoty morskiej. Wśród żołnierzy była spora liczba Wielkopolan i Kaszubów – katolików. Zgodnie z zasadami obowiązującymi w wojsku pruskim, trzeba było zorganizować dla nich opiekę duszpasterską. W tym celu do Świnoujścia przyjeżdżał kapelan wojskowy ze Szczecina, początkowo dwa razy w roku na 2–3 dni. W posłudze kapłańskiej pomagał mu ksiądz Krause z Berlina, dobrze władający językiem polskim. To dzięki jego staraniom, w kościele ewangelickim pw. Chrystusa Króla odprawiane były też nabożeństwa katolickie28.

Taki stan trwał do 7 września 1867 r., kiedy to dla potrzeb wiernych w tej części Pomorza zorganizowano katolicką parafię Anklam-Świnoujście, z siedzibą proboszcza w Anklamie. W Świnoujściu w tym czasie mieszkało 15 rodzin katolickich<sup>29</sup>, zaś w 1883 r. gmina katolicka liczyła 300 osób30. Dopiero około 1888 r. biskup dr Assman zadecydował o przeniesieniu siedziby probostwa do Świnoujścia i budowie kościoła. Najpierw wybudowano kaplicę, ale już w 1895 r. rozpoczęto budowę nowego kościoła, w stylu neogotyckim. Wszystkie inwestycje w znacznym stopniu zostały sfinansowane przez Związek św. Bonifacego, który wspierał parafie katolickie w diasporze<sup>31</sup>. Poświęcenie nastąpiło 22 lipca 1896 r. Już 30 sierpnia t.r. erygowano parafię Najśw. Maryi Panny Gwiazdy Morza (Stella Marris), która oprócz Świnoujścia obejmowała następujące miejscowości na wyspie Wolin: Karsibór, Międzyzdroje, Ładzin, Kołczewo, Wolin, a nawet odległy Kamień Pomorski. Nie należy zapominać, że ten kościół katolicki powstał na ziemiach protestanckich, toteż władze pruskie utrudniały erygowanie parafii katolickiej. Tym należy tłumaczyć fakt, że parafia katolicka w Świnoujściu została zatwierdzona przez władze miasta dopiero w 1908 r. Pierwszym proboszczem został ks. Wölkner<sup>32</sup>. Świnoujska gmina katolicka rozwijała się bardzo prężnie, systematycznie rosła liczba katolików, a sprzyjał temu również uzdrowiskowy charakter miasta.

W 1899 r., z inicjatywy hrabiego d'Houssonville, powstał katolicki ośrodek duszpasterski w Międzyzdrojach. Dwa lata później położono kamień węgielny pod kaplicę pw. Matki Boskiej Uzdrowicielki Chorych. Poświęcono ją 1 XI 1902 r.<sup>33</sup>, z przeznaczeniem na dom rekolekcyjny dla

księży, sióstr zakonnych i nauczycieli. Do 1951 r. była filią parafii Gwiazdy Morza w Świnoujściu.

Miejscowi proboszczowie pochodzili najczęściej ze Śląska lub Wielkopolski i dobrze władali językiem polskim. Miało to istotne znaczenie, gdyż obok niemieckich katolików, każdego roku przybywało katolików polskich, którzy osiedlali się na tych terenach. Ponadto okoliczne wielkorolne gospodarstwa zatrudniały robotników-Polaków, którzy "każdej niedzieli ciągnęli nieraz z daleka na msze"34. Zarówno dla nich jak i polskich letników potrzebne były kazania w języku polskim, spowiedź oraz rozmowy duszpasterskie. W czasie letnich wakacji i urlopów proboszcz ze Świnoujścia odprawiał także msze w Heringsdorf i Ahlbeck. W 1903 r. obszar parafii w Świnoujściu liczył 690 km2 .

W 1913 r. proboszcz ze Świnoujścia sprawował jeszcze Eucharystię w Kamieniu Pomorskim (trzy razy w roku). Ale już w rok później został tam poświęcony kościół pw. św. Ottona, nad którym opiekę roztoczyli benedyktyni. Wówczas księża ze Świnoujścia, ze względu na odległość, zrezygnowali z duszpasterstwa na tym terenie. Tak więc dalsza przynależność do parafii Świnoujście była tylko formalnością.

Po ogłoszeniu w 1909 r. (29 V) nowego podziału administracyjnego Kościoła katolickiego na Pomorzu Zachodnim i powstaniu trzech archiprezbiteriatów: stranlundzkiego, koszalińskiego i szczecińskiego, parafia w Świnoujściu została przydzielona do tego ostatniego. Od 1930 r. została włączona wraz z całym Pomorzem do diecezji berlińskiej<sup>35</sup>. W 1937 r. należało do niej już 112 miejscowości.

\* \* \*

Na trenach powiatu wolińskiego cały czas dominowało wyznanie protestanckie; wciąż powstawały nowe kościoły protestanckie: 1848 – Wolin, 1857–1883 – Wolin, 1861 – Lubiń, 1862 – Międzyzdroje, 1895 – Przytór, 1895 – Ładzin, 1906 – Świnoujście, 1908–1910 – Świnoujście – Warszów.

Ostatni kościół protestancki w Świnoujściu (lewobrzeże) został ufundowany przez jedną z najbogatszych osobistości w Świnoujściu – wspomnianą już panią Heyze (zm. 1899). Uroczystość poświęcenia i przyjęcia przez gminę ewangelicką nowo pobudowanego kościoła pw. Marcina Lutra odbyło się 29 III 1906 r.<sup>36</sup>

Najtrudniej odtworzyć dzieje kościoła ewangelickiego w prawobrzeżnej części Świnoujścia w Warszowie, który według relacji zebranych od ludności autochtonicznej, został wybudowany w latach 1908–1910. Wyjątkowo ubogie pod względem wyposażenia i zdobnictwa wnętrze świątyni może świadczyć o ubóstwie społeczeństwa<sup>37</sup>.

18 XI 1934 r. został poświęcony w Świnoujściu niewielki (250 miejsc) murowany kościół wyznania ewangelicko-luterańskiego staropruskiego (staroluterańskiego), który działał niezależnie, w oderwaniu od "państwowego" kościoła luterańskiego. Ta grupa wyznaniowa należała do nielicznych, a ich dotychczasowe ośrodki modlitewne znajdowały się w Trzebiatowie i Wolinie. Kościół w Świnoujściu zbudowano dzięki staraniom młodego pastora Gerharda Stiefa (otrzymał kawałek gruntu jako darowiznę od współwyznawcy kupca Karla Langego). Dobrowolnymi składkami i pracą wsparli go inni wierni. Autorem projektu kościoła, a zarazem wykonawcą był młody berliński architekt Richard Vertwig<sup>38</sup>.

Druga wojna światowa przyniosła nowe, trudne doświadczenia. Ksiądz katolicki Paul Adamus, od 1928 r. proboszcz Gwiazdy Morza, za swoją działalność duszpasterską, m.in. za sympatyzowanie z polskimi robotnikami przymusowymi, za dwujęzyczne (polskie i niemieckie) kazania oraz niechęć do faszyzmu, został uwięziony w Dachau (od 13 VI 1941 do 8 IV 1945 r.)<sup>39</sup>.

### **Po drugiej wojnie światowej**

Po zakończeniu II wojny światowej na konferencji w Poczdamie (17 VII – 2 VIII 1945) przedstawiciele trzech zwycięskich mocarstw ustalili (31 VII 1945), że Polska przejmie obszar pokonanych Niemiec położony na wschód od linii Odra – Nysa Łużycka oraz tereny byłego Wolnego Miasta Gdańska i południowo-zachodnią część Prus Wschodnich, bez Królewca i obszaru przyległego. Jednocześnie zdecydowano o usunięciu z tych ziem ludności niemieckiej<sup>40</sup>. Nie wszyscy akceptowali tę decyzję. Pojawiły się kontrowersje na temat prawnego charakteru granicy, gdyż teza o polskim charakterze Pomorza Zachodniego trudna była do uzasadnienia. Szczególne wątpliwości dotyczyły Szczecina, który leżał poza linią Odra – Nysa41. Ostatecznie jednak także Szczecin został przejęty przez władze polskie.

Powiat woliński po wyzwoleniu (4 V 1945) aż do października 1945 r. znajdował się w radzieckiej strefie okupacyjnej i był zarządzany przez radzieckie komendantury wojenne, którym podlegała niemiecka tymczasowa administracja wszystkich szczebli. Na mocy wspomnianego wcześniej Układu Poczdamskiego i po ostatecznym wytyczeniu polskiej granicy państwowej, powiat 6 X 1945 r. został na stale włączony do Polski i przejęty przez Pełnomocnika Rządu Rzeczpospolitej Polskie $i^{42}$ .

Straty wojenne ludności niemieckiej, jej ewakuacja i ucieczki wpłynęły na obniżenie stanu zaludnienia w powiecie wolińskim. W latach 1944–1945 w Świnoujściu zanotowano spadek ludności o 75%, a w Wolinie o blisko 81%. W tej sytuacji konieczna była organizacja osadnictwa. Zajęły się nią liczne instytucje i organy polskiej administracji państwowej.

Jeszcze przed przejęciem tych terenów przez administrację polską przybyła tu grupa Polaków, która wywodziła się z robotników przymusowo zatrudnionych w okresie wojny (gospodarstwa rolne, zakłady przemysłowe, warsztaty). By ustalić ich liczbę, brak wiarygodnych danych źródłowych43. W sumie do czasu objęcia powiatu przez polską administrację przybyło tu około 500 Polaków, z czego 400 zamieszkało w miastach.

Na wyludnione tereny Pomorza Zachodniego przybyli osadnicy, przywożąc ze sobą elementy swojej kultury i obyczajów. Wraz z przesiedleńcami przyjeżdżali też księża, często prowadząc ze sobą własne parafie<sup>44</sup>.

Dla kościoła katolickiego czas powojennej działalności na Pomorzu Zachodnim był typowo pionierski. Nie należy zapominać, że tereny te początkowo podlegały biskupom niemieckim. Toteż polskie władze kościelne, w myśl kompromisu, zaczęły wysyłać tutaj zakonników z Towarzystwa Chrystusowego z Poznania, które powołane zostało w 1932 r. dla Polaków przebywających poza krajem. Taki stan rzeczy trwał do 15 VIII 1945 r., kiedy to prymas Polski kard. August Hlond, na mocy specjalnego pełnomocnictwa otrzymanego od papieża Piusa XII, powołał na Pomorzu Zachodnim administratora apostolskiego w osobie ks. Edmunda Nowickiego, rezydującego w Gorzowie Wielkopolskim.

Priorytetową sprawą okazała się konieczność sprowadzenia duszpasterzy, których tutaj brakowało. Na apel i prośby ks. Nowickiego odpowiedziało niewielu księży świeckich i zakonnych. Toteż jeszcze przez dziesięciolecie na terenach północno-zachodnich widoczny był niedobór kapłanów.

 Zgodnie z dekretem 1 IX 1946 r. o wyłączeniu ze społeczeństwa polskiego osób narodowości niemieckiej<sup>45</sup> osoby, które swym zachowaniem w okresie międzywojennym i podczas wojny wykazały "niemiecką odrębność narodową", zostały pozbawione obywatelstwa polskiego<sup>46</sup>. Na tej podstawie w latach 1946–1948 wysiedlono z powiatu wolińskiego ponad

12 tys. osób narodowości niemieckiej<sup>47</sup>. Z informacji starosty powiatowego wolińskiego do wojewody szczecińskiego z 12 I 1950 r. wynika, że "akcja usuwania niemczyzny" prawie straciła rację bytu, a powiat posiada już charakter czysto polski<sup>48</sup>.

Wraz z zakończoną akcją przesiedleńczą i osadnictwa w powiecie wolińskim rozpoczął się proces scalania społeczeństwa. W nowym środowisku przy równoczesnym współżyciu różnych kultur i religii przystąpiono do odbudowy zniszczonego kraju<sup>49</sup>.

| Miejscowość           | wyznanie<br>rzymsko-katol. <i>żydowska</i> | religia                     | wyznanie<br>ewangelickie |
|-----------------------|--------------------------------------------|-----------------------------|--------------------------|
| Świnoujście – miasto  | 2 9 3 0                                    | 15                          |                          |
| Wolin - miasto        | 496                                        | 2                           |                          |
| Międzyzdroje – miasto | 505                                        | 4                           |                          |
| Kołczewo – gmina      | 1 1 0 6                                    |                             |                          |
| $Dargobadz - gmina$   | 1 1 5 1                                    |                             |                          |
| Przytór – gmina       | 462                                        | $\mathcal{D}_{\mathcal{A}}$ |                          |
| <b>Razem</b>          | 6 650                                      | 24                          |                          |

Tab. 1. Wykaz wyznań powiatu wolińskiego

Źródło: Wojewódzkie Archiwum w Szczecinie, Oddział Terenowy w Płotach, Dział społeczno-polityczny, sygn. 67, Wykaz wyznawców wszystkich wyznań powiatu Wolin według pisma Urzędu Wojewódzkiego w Szczecinie Wydz. społ-pol., w: Sprawozdania wyznaniowe 1947–1949.

Pierwszym kapłanem przybyłym do Świnoujścia był ks. Paul Adamus, który powróciwszy z obozu koncentracyjnego, zastał tutaj dobrze funkcjonującą parafię, zarządzaną przez ks. K. Reutera. Pomimo powrotu oficjalnego proboszcza Reuter nadal pełnił obowiązki administratora. Jednym z pierwszych polskich kapłanów, którzy przybyli do Świnoujścia, był ks. Franciszek Łojek. W piśmie do Kurii Administracji apostolskiej w Gorzowie Wielkopolskim z 10 IX 1946 r. napisał, że "ks. Reuter nie stawiał żadnych trudności w duszpasterstwie polskim"50. Ksiądz Reuter zasłynął też z usilnych starań o przekazanie protestanckich kościołów Kościołowi katolickiemu<sup>51</sup> oraz z interwencji w administracji apostolskiej o skierowanie na tereny odzyskane księży Polaków.

Zgodnie z polityką wysiedleńczą dotyczącą Niemców, 18 VI 1946 r. ks. Reuter otrzymał od władz cywilnych nakaz opuszczenia Polski. Taki sam los spotkał ks. Adamusa, który w trybie administracyjnym musiał wyjechać do Niemiec. Osiadł niedaleko, w Heringsdorfie, gdzie na skutek złych warunków bytowych, mocno schorowany, zmarł w 1956 r. Decyzja w sprawie wysiedlenia ks. Adamusa była zupełnie bezpodstawna, jeśli weźmie się pod uwagę fakt, że urodził się on w Piasecznie k. Tarnowskich Gór.

Po wojnie podejmowano starania o utworzenie nowych placówek kościelnych. Było to uzasadnione, zważywszy, że pierwszy proboszcz w Świnoujściu dojeżdżał do kościołów w Karsiborzu, Kołczewie, Ładzinie, Międzyzdrojach, Wolinie (łączna powierzchnia parafii 306 km<sup>2</sup>). Niestety, ze względu na braki kadrowe erygowanie nowych parafii odbywało się bardzo powoli. Na przykład w Wolinie dokonano tego dopiero w 1951 r.<sup>52</sup>

Komunistyczne władze Polski Ludowej odnosiły się do duchowieństwa podejrzliwie lub wrogo, ale starały się wykorzystywać je do swoich celów. Zdawały sobie bowiem sprawę z siły Kościoła katolickiego, z którym utożsamiało się ponad 90% społeczeństwa. Chcąc zapewnić sobie sukces w referendum (1946 r.) i styczniowych wyborach do sejmu (1947 r.), publicznie podkreślały znaczącą rolę Kościoła w procesie polskiego osadnictwa. W sprawozdaniu starosty wolińskiego za wrzesień 1947 roku, dotyczącym spraw wyznaniowych, czytamy: "stosunek ludności do księży i kościoła pozostaje bez zmian. Wojsko bierze udział w nabożeństwach niedzielnych w szyku zwartym. Księża przy krótkich kazaniach zachowują się lojalnie w stosunku do obecnego ustroju demokratycznego. Prasę katolicką kościół kolportuje stosunkowo w małych ilościach. Ani jeden z obecnych księży w powiecie nie jest dobrym kaznodzieją, a księża autochtoni mówią słabo po polsku i ograniczają się tylko do odczytania ewangelii oraz ogłoszeń kościelnych. Caritas nie przejawia żadnej działalności"53.

Taki stan rzeczy można wytłumaczyć brakiem księży Polaków na omawianych terenach. Jedyny od 17 VI 1946 r. polski proboszcz, ks. Kazimierz Matlak, na terenie powiatu miał do pomocy dwóch autochtonów z Międzyzdrojów: ks. Józefa Ochmana i ks. Aleksandra Jaworskiego, którzy słabo władali językiem polskim. W sprawozdaniu ze stycznia 1947 r. zanotowano, że ten drugi "nie jest w stanie wygłosić kazania". Ci dwaj księża obsługiwali kościół w Międzyzdrojach, Wolinie, gminie Kołczewo, Dargobądzu, przy czym jedynie w Świnoujściu i Międzyzdrojach msze odbywały się codziennie. W pozostałych parafiach tylko w niedzielę i święta<sup>54</sup>. Ten stan rzeczy ilustruje tabela na następnej stronie.

Tab. 2. Wykaz kościołów należących do wyznania rzymsko-katolickiego na terenie powiatu wolińskiego

| Miejsce<br>położenia<br>nieruchomości  | Charakter<br>nieruchomości                                     | Do jakiego<br>wyznania<br>należy obiekt | Kto jest<br>kierownikiem<br>obiektu?              |  |
|----------------------------------------|----------------------------------------------------------------|-----------------------------------------|---------------------------------------------------|--|
| Świnoujście<br>ul. Piastowska<br>11/12 | większa kaplica<br>oraz plebania<br>zajęta przez<br>proboszcza | rzymsko-katolickie                      | ks. proboszcz<br>K. Matlak                        |  |
| Świnoujście<br>Plac Kościelny          | kościół                                                        | ewangelickie                            |                                                   |  |
| Karsibórz                              | kościółek                                                      | ewangelickie                            | księża<br>autochtoni<br>J. Ochman,<br>A. Jaworski |  |
| Przytór                                | kościół                                                        | ewangelickie                            |                                                   |  |
| Międzyzdroje<br>ul. Kościelna          | kościół<br><i>i</i> plebania                                   | ewangelickie                            |                                                   |  |
| Wolin                                  | kościół                                                        | ewangelickie                            |                                                   |  |
| Kołczewo                               | kościół                                                        | ewangelickie                            | księża                                            |  |
| Rojewo                                 | kościół                                                        | ewangelickie                            | autochtoni<br>J. Ochman,                          |  |
| Lubiń                                  | kościół                                                        | nie wiadomo                             | A. Jaworski                                       |  |
| Unin                                   | kościółek                                                      | ewangelickie                            |                                                   |  |

Źródło: Archiwum Państwowe w Szczecinie, Oddział Terenowy Płoty, sygn. 67, SP-POLIT. SPR. Wyznaniowe 1947–1949, Wykaz kościołów i innych obiektów należących do wyznania rzymsko-katolickiego na terenie powiatu wolińskiego.

W 1948 r. do powiatu przybył, jako repatriant z Berlina, ks. Franciszek Jaworski, który prawie wcale nie znał języka polskiego. Msze odprawiał tylko w Międzyzdrojach, ale kazań nie głosił<sup>55</sup>. W takiej sytuacji nie dziwi fakt, że mieszkańcy powiatu bardzo niechętnie przychodzili do kościoła, a w 1947 r. ze spowiedzi wielkanocnej skorzystało zaledwie 30% ludności<sup>56</sup>.

W powiecie działały także dwa zakony: Najświętszej Panny Marii w Świnoujściu i boromeuszek w Międzyzdrojąch<sup>57</sup>.

Jednocześnie aparat bezpieczeństwa oraz lokalne komórki partyjne (PPR, PPS) gromadziły informacje o duchownych i świeckich działaczach katolickich. Interesowano się ich polityczną działalnością, gdyż chciano udowodnić, iż kler utożsamia się z podziemiem<sup>58</sup>. Tymczasem starosta powiatowy woliński napisał: "Działalności dywersyjnej tak ze strony kleru lub podziemia skierowanej przeciwko państwu i ustrojowi demokracji w Polsce nie zanotowano"59.

Rok 1948 przyniósł definitywne zmiany w stosunkach państwo – Kościół. Charakter tych zmian określało przemówienie Józefa Cyrankiewicza z 14 I 1948 r.: "Rząd nie będzie tolerował agresywnej postawy poszczególnych przedstawicieli kleru, a zwłaszcza hierarchii kościelnej, ani prób wtrącania się do spraw państwowych, do spraw świeckiego życia publicznego. Rząd nie dopuści do wykorzystania zrzeszeń religijnych do celów obcych religii, do celów walki politycznej przeciwko władzy ludowej"60.

Na Pomorzu Zach. oznaczało to koniec czasu sprzyjającego dla przekazywania i przejmowania kościołów oraz podnoszenia ich z ruin<sup>61</sup>. Nasiliła się inwigilacja duchowieństwa oraz "ludzi Kościoła". Na organizowanych wiecach i zebraniach gromadzkich występowano z jawną krytyką władz kościelnych, wzniecano dyskusje i podsycano nastroje antykościelne.

Na odprawie referentów społeczno-politycznych 13 IV 1948 r. Urząd Wojewódzki Szczeciński przekazał "cenne" uwagi, zalecenia i zarządzenia dotyczące spraw wyznaniowych. Nakazano szczegółowe opracowanie ankiet z uwzględnieniem danych dotyczących m.in.:

- a) duchownych wraz z opinią społeczną i własną;
- b) stowarzyszeń o charakterze religijnym;
- c) zatrudnionych na terenach szpitali, żłobków, sierocińców, szkół sióstr zakonnych (żądanie przedstawienia "kart personalnych" i życiorysów zatrudnionych tam osób);
- d) wykazu i liczebności działających na terenie powiatu sekt ze szczególnym uwzględnieniem Świadków Jehowy<sup>62</sup>;
- e) akcji wydawniczej wyznań: pisma, broszury, ulotki, gazetki, miejsce kolportażu, ilości;
- f) źródeł finansowych wyznań.

W związku z powyższym 4 VI 1948 r. Rada Główna Wyznawców Świadków Jehowy wystosowała list do starosty powiatowego wolińskiego w Świnoujściu, skarżąc się m.in. na brak "równouprawnienia wszystkich wyznań, wynikających z tolerancji religijnej Polski Demokratycznej". Dalej czytamy: "w umysłach często nadal górują hasła nienawiści wyznaniowej. […] Dało się zauważyć, że nawet czynniki podległe tamtejszemu

Urzędowi dostały się w wir kłamliwej propagandy watykańskiej i na skinienie kleru szerzą nieprawdziwe wieści […] przygotowując tym samym grunt do antydemokratycznych wystąpień klerykalnych". Dowodem tego miała być postawa pracownicy tamtejszego urzędu, Barbary Jeziorowskiej, która oskarżyła wyznawców Świadków Jehowy o to, iż za otrzymane wynagrodzenie – dolary – przewrócili krzyż63.

Inne zagadnienie dotyczyło akcji wydzielania przez urzędy ziemskie gruntów na potrzeby kościelne. I tutaj podkreśla się mocno, że nie jest ono równoznaczne z przekazaniem ziem Kościołom. Urzędy ziemskie otrzymały zakaz wydawania księżom wszelkich dokumentów (zaświadczeń, wyciągów itp.) bez porozumienia z referentem społeczno-politycznym. Urząd Wojewódzki odniósł się również do "bezprawnego" zajmowania obiektów kościelnych na podstawie zezwolenia sołtysa.

Zdaniem władz państwowych księża "podstępnie" ubiegają się o pisemną zgodę na odprawianie nabożeństw, bo sądzą, że jest to wystarczający dokument na zajęcie kościoła, a takową decyzję podjąć może jedynie Ministerstwo Ziem Odzyskanych. W związku tym wszystkie nieczynne kościoły nakazano zamknąć, a klucze złożyć u sołtysów lub wójtów. Warto w tym miejscu podkreślić, że akcja likwidacji ruin i nieczynnych kościołów trwała do lat 80-tych.

Zobowiązano proboszczów do przedłożenia Kurii Biskupiej pism nominacyjnych księży celem sprawdzenia czy duchowny:

a) posiada obywatelstwo polskie;

b) ukończył studia w kraju;

c) czy studiował za granicą mając na to zgodę.

Były to decydujące warunki o dopuszczeniu duchownych do sprawowania posługi kapłańskiej.

Tak więc przedstawiciele władz, zgodnie ze stalinowską teorią, nasilili obserwację i penetrację duchowieństwa. Wszędzie widoczna była krytyka władz kościelnych, nawet organizowane przez duchowieństwo odpusty odbierane były jako czyn wstrzymujący prace w polu czy chęć odciągnięcia młodzieży od zajęć szkolnych. Toteż wszystkie wypadki urządzania odpustów bez zezwolenia władz administracyjnych podlegały karze<sup>64</sup>.

Według oficjalnych sprawozdań rządowych takie działania na terenie powiatu wolińskiego nie oburzały opinii publicznej. Tylko nieliczne jednostki dostrzegały w nich wrogie nastawienie autorytatywnych czynników Polski Ludowej wobec wiary rzymsko-katolickiej. Zdecydowana większość potępiała "wrogie politycznie nastawienie części kleru do zagadnienia odbudowy państwa i interesów świata pracy"65.

Duże znaczenie dla władz Polski Ludowej miały wiece z 3 IV 1949 r. Ich celem było zaznajomienie społeczeństwa powiatu z oświadczeniem Rządu w sprawie stosunku państwa do Kościoła. W oświadczeniu tym znaleźć można wiele zarzutów pod adresem Kościoła katolickiego:

- a) brak wdzięczności wobec państwa za reformę rolną, która mimo "uszczerbku" dla chłopa, pozostawiła Kościołowi dobra ziemskie;
- b) wrogi stosunek duchownych do "wysiłku" odbudowy Warszawy;
- c) oczernianie władzy ludowej i utożsamianie się z podziemiem;
- d) wznoszenie modłów za okupantów, rządy sanacji i endecji, agentów amerykańskich, a nie za polski Szczecin, Wrocław, polską Odrę i Nysę czy rząd.

Jednocześnie głoszono kłamliwą politykę wyznaniową państwa: "Chcemy spokoju i twórczej pracy, chcemy, aby tego spokoju nam nie zakłócała rozpolitykowana i wojownicza część kleru"66.

Wiece na omawianych terenach spotkały się jakoby z uznaniem społeczeństwa, o czym świadczyć miał notowany przez władze komunistyczne liczny udział w poszczególnych gromadach<sup>67</sup>.

Samo oświadczenie Rządu znalazło rzekomo dobre zrozumienie wśród społeczeństwa wiejskiego i jedynie w gromadzie Karsibórz jeden z obywateli stwierdził, że "księża nie są wrogo nastawieni przeciwko Państwu"68. Pozostałe wypowiedzi wykazywały "nastrój nadzwyczajnej przychylności wobec władzy Polski Ludowej"69 jak te wygłoszone przez rolników w Dargobądzu: "w ZSRR […] są też kościoły i księża, ale oni nie interesują się sprawami państwa", "kler nie modli się za Odrę i Nysę, ale za Anglię i Amerykę"<sup>70</sup> lub też: "Ojciec Święty w czasie wojny poświęcał działa niemieckie oraz rozdawał konserwy Niemcom w czasie wyruszania na front, a Polakom rozdawał obrazki"71.

Podobne wiece odbyły się też w Świnoujściu (24 III 1949) z frekwencją 700 obywateli oraz w Międzyzdrojach (1 IV 1949) 350 obywateli.

Istotna była też postawa księży powiatu wolińskiego, którzy w swojej posłudze starali się iść "z prądem czasu"<sup>72</sup>. Wygłaszane kazania utrzymane były w dość przyjaznym stosunku do nowego ustroju, a jedyny polski proboszcz ks. Matlak w wyborach głosował jawnie73.

Również wyniki przeprowadzonych ankiet z 20 VI 1948 r. były korzystne dla księży. Zdaniem władz, tutejsi księża, podczas uroczystości 1 maja 1948 r. zachowywali się przyzwoicie, ponieważ w godzinach od 10 do 15 nie były odprawiane nabożeństwa i ludzie bez przeszkód mogli uczestniczyć w manifestacjach państwowych<sup>74</sup>.

W atmosferze nieustającej walki państwa z Kościołem katolickim szczególne znaczenie dla powiatu wolińskiego ma rok 1952. Po raz pierwszy po wojnie udzielono tutaj sakramentu bierzmowania: 30 IV 1952 r. w Wolinie i Ładzinie, 2 V 1952 r. w Międzyzdrojach i Świnoujściu, a udzielał tego sakramentu arcybiskup Stefan Wyszyński. Uroczystościom kościelnym bardzo wnikliwie przyglądał się kierownik referatu ds. wyznań Józef Bała, który w sporządzonym przez siebie sprawozdaniu dopatrzył się kilku "nieprawidłowości". Oto jego wnioski:

- 1. W Wolinie w dniu przybycia Stefana Wyszyńskiego do szkoły przyszło 20 dzieci – reszta 80 udała się do kościoła.
- 2. Proboszcz z Wolina bez zgłoszenia i zezwolenia urządził zgromadzenie publiczne na ul. Kościelnej (wysłał księży i wiernych na powitanie Prymasa).
- 3. Wierni przygotowali bramy powitalne.
- 4. W Międzyzdrojach oprócz nielegalnych zgromadzeń proboszcz parafii – Chanusiewicz – nie zastosował się do przepisów i "przetrzymał" Prymasa z elitą od dnia 30.04.1952 do 02.05.1958 r. bez zameldowania.
- 5. Duża frekwencja ludzi w kościołach np. w Świnoujściu powyżej  $500 \text{ os} 6h^{75}$ .

Wyraźny wzrost liczby wiernych w kościołach dowodzi o sukcesywnym umacnianiu się religii katolickiej. W tej kwestii Prymas Polski przytoczył zgromadzonemu ludowi w Świnoujściu fragment rozmowy z Ojcem Świętym w Rzymie. Na pytanie papieża – czy Polska pozostanie wierna Bogu – odpowiedział, że nie ma najmniejszych wątpliwości, gdyż w Polsce są wierzące matki<sup>76</sup>. Czas pokazał, że nadzieje Prymasa nie były złudne. Na zmiany i wolność wyznania przyszło jednak poczekać. Zapewne nikt nie sądził, że aż 36 lat.

#### **PRZYPISY**

<sup>11</sup> A. G i e y s z t o r, *Mitologia Słowian*, Warszawa 1982, s. 125.

<sup>12</sup> G. B o j a r - F i j a ł k o w s k i, *Święty Otton z Bambergu*, Warszawa 1986, s. 67–68.

<sup>13</sup> Zob. *Thietmar o bitwie pod Cedynią*, w: *Wiek V–XV w źródłach*, Warszawa 1997, s. 99.

<sup>14</sup> J. W ó j c i c k i, *Dzieje Polski nad Bałtykiem*, Warszawa 1998, s. 10–13.

<sup>15</sup> Było to porozumienie w wyniku ślubu króla szwedzkiego Eryka Zwycięskiego z córką Mieszka – Świętosławą.

<sup>16</sup> J. W ó j c i c k i, *Dzieje Polski nad Bałtykiem*, dz. cyt., s. 21.

<sup>17</sup> Misję biskupa w Kamieniu Pomorskim uprzedziła żona Warcisława – wyznająca tajnie religię chrześcijańską. Uzyskała ona zgodę ludności na dobrowolne przystąpienie do chrztu. (H. Ł o w m i a ń s k i, *Religia Słowian i jej upadek*, Warszawa 1979, s. 258).

<sup>8</sup> Tamże, s. 243–244.

<sup>19</sup> G. B o j a r - F i j a ł k o w s k i, *Święty Otton z Bambergu*, dz. cyt., s. 67–68.

<sup>10</sup> L. B o ń c z a - B y s t r z y c k i, *Studia i materiały do dziejów Kościoła katolickiego na Pomorzu Zachodnim w granicach archidiecezji szczecińsko-kamieńskiej*, Koszalin 1999, s. 7.

<sup>11</sup> G. B o j a r - F i j a ł k o w s k i, *Święty Otton z Bambergu*, dz. cyt., s. 67–68.

<sup>12</sup> Tamże.

<sup>13</sup> J. W ó j c i c k i, *Dzieje Polski nad Bałtykiem*, dz. cyt., s. 26–27.

<sup>14</sup> T. S i l n i c k i, *Początki chrześcijaństwa i organizacji kościelnej na Pomorzu*, "Życie i Myśl" 1951, t. 2, s. 114.

<sup>15</sup> Tamże, s. 114.

<sup>16</sup> W. M y ś l e n i c k i, *Nad Odrą i Bałtykiem*, Poznań 1965, s. 62.

<sup>17</sup> Tamże, s. 244.

<sup>18</sup> *Kalendarium z dziejów Kościoła Katolickiego na Pomorzu Zachodnim*, w: *Droga Polski i Kościoła na Pomorzu Zachodnim*, pod red. M. Frankel, Szczecin 1995, s. 105.

<sup>19</sup> Posiadał władzę nad księstwem szczecińskim, nad ziemiami biskupstwa kamieńskiego i nad całym księstwem wołogoskim.

<sup>20</sup> K. K o z ł o w s k i, *Awans kulturalny Świnoujścia*, Warszawa 1983, s. 5.

<sup>21</sup> J. P l u c i ń s k i, *Kościół Chrystusa Króla*, "Świnoujście dzisiaj" 1992, nr 28, s. 16, kopia tłumaczenia w posiadaniu autorki.

<sup>22</sup> Tamże.

<sup>23</sup> Tamże.

<sup>24</sup> Akt z kuli kościoła Chrystusa Króla, kopia tłumaczenia w posiadaniu autorki.

<sup>25</sup> J. P l u c i ń s k i, *Organy z kościoła Chrystusa Króla*, "Świnoujście dzisiaj" 1992, nr 29, s. 16. <sup>26</sup> Akt z kuli, poz. cyt.

<sup>27</sup> J. P l u c i ń s k i, *Dzieje gminy Żydowskiej w Świnoujściu*, "Świnoujście dzisiaj" 1994, nr 51, s. 18.

<sup>28</sup> J. P l u c i ń s k i, *Kościół Chrystusa Króla*, "Świnoujście dzisiaj" 1992, nr 43, s. 16.

<sup>29</sup> R. B u r h a r d t, *Stadt, Seebad und Hafen Sweinemüde*, Sweinemüde 1931, s. 485.

<sup>30</sup> J. F a b i s z a k, *100 lat parafii pw. Matki Bożej Gwiazdy Morza w Świnoujściu*, Szczecin 1996, s. 3.

<sup>31</sup> L. B o ń c z a - B y s t r z y c k i, *Kościół katolicki na Pomorzu Zachodnim 1871–1945*, Koszalin 1995, s. 149.

<sup>32</sup> J. F a b i s z a k, *100 lat parafii...*, dz. cyt., s. 4.

<sup>33</sup> Tamże, s. 4.

<sup>34</sup> J. P l u c i ń s k i, *100 lat katolickiego kościoła "Stella Maris" w Świnoujściu*, "Wyspiarz" 1996, nr 39, s. 3.

<sup>35</sup> Archiwum parafii Matki Bożej Gwiazdy Morza w Świnoujściu, kronika parafii, t. 1, s. 2.

<sup>36</sup> Ostatnie nabożeństwo w tym kościele zostało odprawione 11 III 1945 r. Dnia 12 XI 1962 r. Wydział Budownictwa Urbanistyki i Architektury Prezydium PRN w Świnoujściu podjął decyzję o rozbiórce kościoła.

 $\overline{3}$  Podczas II wojny światowej zniszczono kościół w około 40%. W obiekcie pozbawionym gospodarza rozgościli się początkowo rosyjscy żołnierze, polscy szabrownicy, wreszcie bezmyślni dewastatorzy, a ostatecznie władze Polski Ludowej w 1956 r. podjęły decyzję o rozbiórce kościoła. – Kościół w Warszowie k. Świnoujścia pow. Wolin woj. Szczecin. Plany inwentaryzacyjne. Sporządzone przez Mieczysława Porębskiego, Świnoujście 24.07.1952 r. Kserokopia w posiadaniu autorki.

<sup>38</sup> Ostatnim nabożeństwem była msza odprawiana w pierwsze święto wielkanocne w kwietniu 1945 r. Po wojnie zdewastowany kościół został rozebrany. Relacja ustna dra Józefa Plucińskiego, byłego dyrektora Archiwum Państwowego w Płotach oraz Muzeum Rybołówstwa w Świnoujściu.

<sup>39</sup> J. F a b i s z a k, *100 lat parafii...*, dz. cyt., s. 15.

<sup>40</sup> A. C z u b i ń s k i, *Polska i Pomorze Zachodnie w latach 1945–1995*, w: *Regiony w dziejach Polski. Pomorze Zachodnie 50 lat w granicach Polski*, pod red. K. Kozłowskiego, Szczecin 1996, s. 7. <sup>41</sup> Tamże, s. 8–9.

<sup>42</sup> Archiwum Państwowe w Szczecinie. Oddział w Płotach (APPłoty), Wstęp do inwentarza: Starostwo Powiatowe Wolińskie, Powiatowa Rada Narodowa w Świnoujściu, Wydział Powiatowy w Świnoujściu 1945–50, s. 2.

 150–200 osób: APPłoty, Starostwo Powiatowe Wolińskie, 43, Sprawozdanie Starosty Powiatowego o rozwoju powiatu w latach 1945–50.

 W. T. K o w a l s k i, *ZSRR a granica na Odrze i Nysie Łużyckiej 1941–1945*, Warszawa 1965, op. cit.

<sup>45</sup> "Dziennik Ustaw RP" 55/46, poz. 310.

APPłoty, Ogólnoorganizacyjny okólnik 1947–48, sygn. 4.

 T. B i a ł e c k i, *Przesiedlenie ludności niemieckiej z Pomorza Zachodniego po II wojnie światowej*, Poznań 1969, s. 79.

 APPłoty, Ogólnoorganizacyjne sprawozdania z pracy referatów starostwa, protokół z akcji przesiedleńczej, sygn. 8, s. 4.

*Pomorze Szczecińskie 1945–65*, pod red. E. Dobrzyckiego, Poznań 1967, s. 96.

J. F a b i s z a k, *100 lat parafii...*, dz. cyt., s. 5.

 Poświęcenie poprotestanckich kościołów nastąpiło w 1946 r. w: Międzyzdrojach, Przytorze, Karsiborzu, Świnoujściu, Wolinie, Ładzinie, a 8 III 1948 r. w Lubiniu.

R. K o s t y n o w i c z, *Kościoły archidiecezji szczecińsko-kamieńskiej*, t. 2, Szczecin 2000, s. 6.

APPłoty, Dział ogólnoorganizacyjny, sprawozdanie za miesiąc IX 1947, sygn. 8/1947.

 APPłoty, Dział społeczno-polityczny, Sprawozdania sytuacyjne i kwartalne starosty powiatowego, za miesiąc II 1947 r.

Tamże, sprawozdanie sytuacyjne 1948/80, sygn. 44.

Tamże, sprawozdanie sytuacyjne IV 1947 r., sygn.44.

 APPłoty, Sygn. 67, SP-POLIT. SPR. Wyznaniowe 1947–1949, Wykaz klasztorów, kongregacji i zgromadzeń zakonnych powiatu wolińskiego (aktualne do roku 1948).

 Ka z i m i e r z K o z ł o w s k i, Pierwsze 10 lat władzy politycznej na Pomorzu Zachodnim 1945–1955, Warszawa-Szczecin 1994, Naczelna Dyrekcja Archiwów Państwowych, s. 261.

 APPłoty, Dział społeczno-polityczny, Sprawozdania sytuacyjne i kwartalne starosty powiatowego,  $\hat{X}$  1949 – IV 1950 r.

K. K e r s t e n, *Narodziny systemu władzy. Polska 1943–48*, Paryż 1986, s. 320.

 R. K o n s t y n o w i c z, R. K a m i ń s k i, Rozwój organizacji kościelnej na Pomorzu Zachodnim w latach 1945-1995, Szczecin 1995.

 Centrala Świadków Jehowy znajdowała się w Łodzi i zdaniem władz inspirowana była przez Stany Zjednoczone Ameryki Północnej. Największe skupisko Świadków Jehowy znajdowało się w Międzyzdrojach: około 12 osób. Źródło: APPłoty, Sygn. 43, SP-POLIT. Sprawozdanie sytuacyjne I kwartał 1949 r..

 APPłoty, Sygn. 66. List Rady Głównej Wyznawców Świadków Jehowy do Starosty Powiatowego Wolińskiego w Świnoujściu.

 APPłoty, Sygn. 66, Ministerstwo Administracji Publicznej Departament Publiczny Warszawa 11.11.1949 r.

W oparciu o Oświadczenie Rządu RP, APPłoty, Sygn 43.

APPłoty, Sygn. 67, Odezwa do wójtów, sołtysów, burmistrzów – omówienie z 27.03.1949 r.

 APPłoty, Sygn. 67, N.S.P. 10/5/49, Sprawozdanie z akcji zaznajamiania społeczeństwa z oświadczeniem Rządu w sprawie stosunków Państwa do kościoła w Powiecie Wolińskim z dnia 04.04.1949

 APPłoty, Sygn. 67, N.S.P. 10/5/49, Sprawozdanie z akcji zaznajamiania społeczeństwa z oświadczeniem Rządu w sprawie stosunków Państwa do kościoła w Powiecie Wolińskim z dnia 04.04.1949

Tamże.

Tamże.

Tamże.

 APPłoty, Sygn. 45, Starosta Powiatowy Woliński, Sprawozdanie za I kwartał z dnia 04.04.1950 r.

Tamże.

 APPłoty, Sygn. 45, Starosta Powiatowy Woliński, Sprawozdanie za II kwartał 1948 roku. Archiwum Państwowe w Szczecinie Dział W.d.S.W. Nr. wol. 3866, Sprawozdanie

z pobytu na terenie powiatu wolińskiego ks. prymasa St. Wyszyńskiego z dnia 03.05.1952 r.

Tamże.